**Politechnika** Ś**l**ą**ska Gliwice**  Wydział Automatyki Elektroniki i Informatyki Kierunek: Automatyka i Robotyka sem.3 Semestr zimowy

## **Metody Numeryczne Laboratorium**

## Ć**w.2 : Całkowanie numeryczne**

**Wykonali: Adam DZIENDZIEL Adrian BIELEC** 

**Grupa 4 Sekcja 1** 

**Data odbycia** ć**wiczenia: 09.11.07** 

```
#include<iostream> 
#include<math.h> 
#include<conio.h> 
#include<stdlib.h> 
using namespace std; 
float funkcja(float x) 
  { 
   float y=0; 
    //y=-x/4+7; 
   //y=(x*x)/2-3x+8; //y=5/x; 
   //y=exp(x);//y=sin(x);y=x*x*sin(x)+6; return y; 
  } 
float czytaj() 
  { 
   float x; 
    while(!(cin>>x)) 
    { 
    cin.clear(); 
    cin.ignore(1000,'\n'); 
    } 
   return x; 
  } 
int main() 
 \{ int n,i,k,s,krok; 
   float *tabxi; 
   float calka,calka1,rc,a,b,h,eps,wartoscanal; 
   cout<<"podaj dolna granice calkowania >>> "; 
   a=czytaj(); 
   cout<<"podaj gorna granice calkowania >>> "; 
   b=czytaj(); 
  cout<<endl<<endl;
//wartoscanal=29.375; 
//wartoscanal=24.666666666; 
//wartoscanal=14.16606672; 
//wartoscanal=4.451491687; 
//wartoscanal=1.451432568; 
   wartoscanal=46.6800767949; 
   eps=1.0;
```

```
for(k=1; k<=5; k++) { 
   eps=eps/10; 
//wzór prostokątów 
    cout<<"Zadana dokladnosc obliczen : "<<eps<<endl; 
  n=2; tabxi=(float*)malloc(n*sizeof(float)); 
    calka1=0; 
    krok=0; 
    do 
\{ krok++; 
     calka=0; 
    h=(b-a)/n;
    for(i=0;i<=n;i++) { 
     tabxi[i]=a+i*h; } 
    for(i=1;i<=n;i++)\left\{ \right. calka=calka+h*funkcja(tabxi[i]); 
     } 
     rc=fabs(calka-calka1); 
     calka1=calka; 
    n=n*2; tabxi=(float*)realloc(tabxi,(n+1)*sizeof(float)); 
    if(krok==21) {rceps/10.0; krok=0;} }while(rc>eps); 
    cout<<"Wynik >>> "<<calka<<endl; 
   cout<<"ilosc krokw >>> "<<krok<<endl;
    cout<<"blad >>> "<<fabs(calka-wartoscanal); 
//wzór trapezów 
   n=2; tabxi=(float*)malloc(n*sizeof(float)); 
    calka1=0; 
    krok=0; 
    do 
\{ krok++; 
     calka=0; 
    h=(b-a)/n;
    for(i=0;i<=n;i++) { 
     tabxi[i]=a+i*h; 
     } 
    for(i=1;i<=n;i++) { 
    calka = calka + (h/2.0) * (funkcja(tabxi[i]) + funkci(a(tabxi[i-1]));
     } 
     rc=fabs(calka-calka1); 
     calka1=calka; 
    n=n*2; tabxi=(float*)realloc(tabxi,(n+1)*sizeof(float)); 
    if(krok==21) {rceps/10.0; krok=0;} }while(rc>eps); 
    cout<<"Wynik >>> "<<calka<<endl; 
    cout<<"ilosc krokw >>> "<<krok<<endl; 
    cout<<"blad >>> "<<fabs(calka-wartoscanal);
```

```
//wzór simpsona
```

```
 cout<<endl<<endl<<"Wzor simpsona:"<<endl<<endl; 
   n=2; tabxi=(float*)malloc(n*sizeof(float)); 
    calka1=0; 
    krok=0; 
    do 
    { 
     krok++; 
    calka=0; 
    h=(b-a)/n;
    for(i=0;i<=n;i++)
     { 
      tabxi[i]=a+i*h; 
     } 
    for(i=2;i<=n;i=i+2) { 
      calka=calka+(h/3.0)*(funkcja(tabxi[i-2])+4*funkcja(tabxi[i-
1])+funkcja(tabxi[i])); 
 } 
     rc=fabs(calka-calka1); 
     calka1=calka; 
    n=n*2; tabxi=(float*)realloc(tabxi,(n+1)*sizeof(float)); 
    if(krok==21) {rc=eps/10.0; krok=0;} }while(rc>eps); 
    cout<<"Wynik >>> "<<calka<<endl; 
   cout<<"ilosc krokw >>> "<<krok<<endl;
    cout<<"blad >>> "<<fabs(calka-wartoscanal); 
   } 
  getch(); 
  }
```
## **Analiza wyników oblicze**ń **powy**Ŝ**szego programu:**

Funkcja I

$$
\int_{2}^{7} -\frac{1}{3}x + 7 dx = \int_{2}^{7} -\frac{1}{8}x^{2} + 7x = 29.375
$$

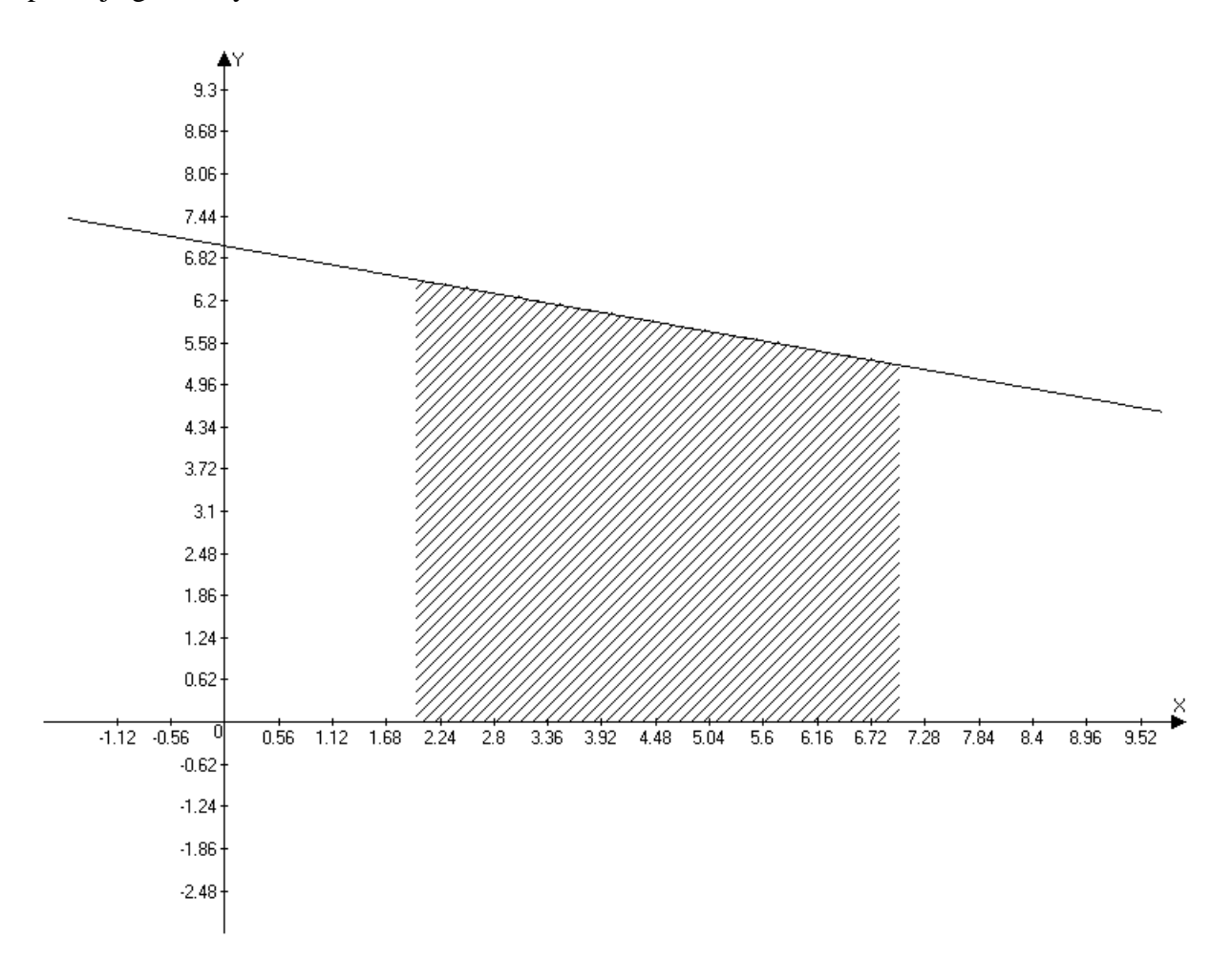

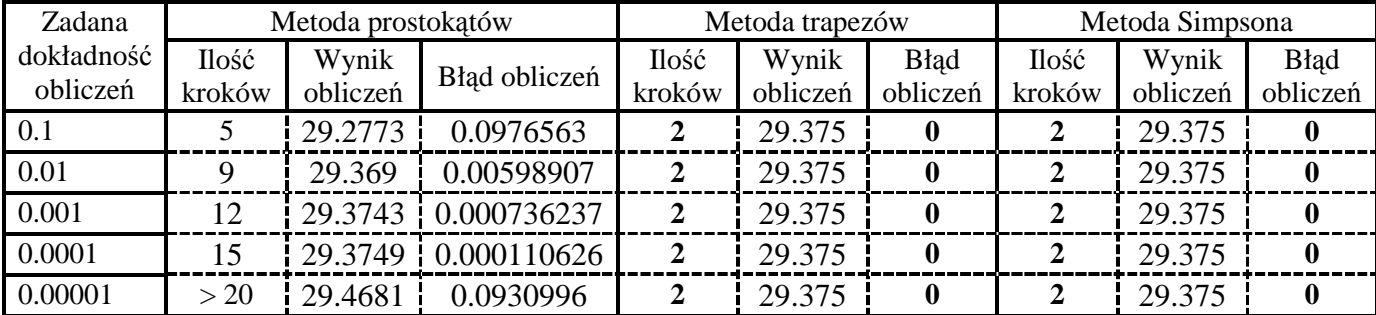

Funkcja II

$$
\int_{3}^{7} \frac{1}{2} x^2 - 3x + 8 dx = \int_{3}^{7} \frac{1}{6} x^3 - \frac{3}{2} x^2 + 8x = 24. (6)
$$

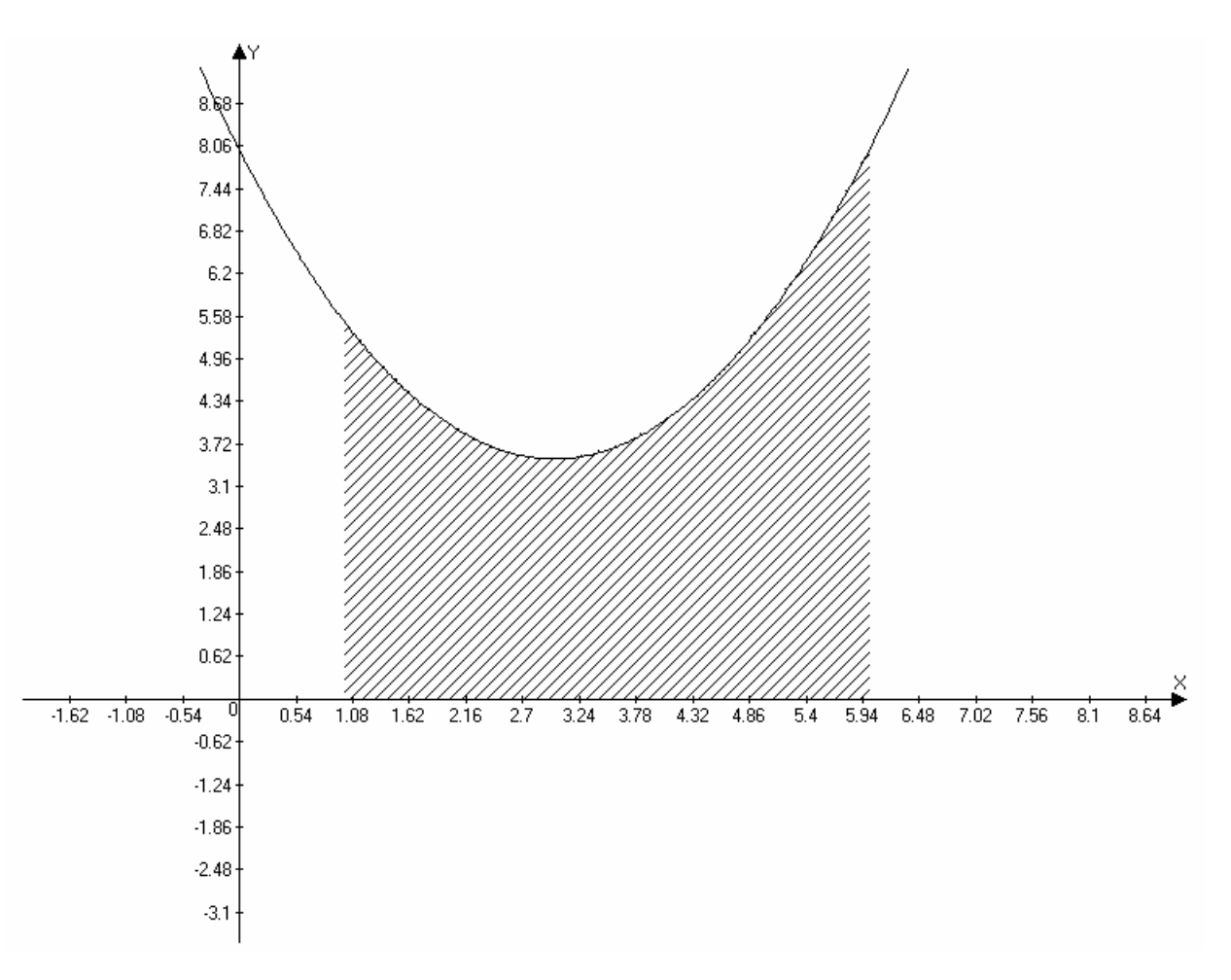

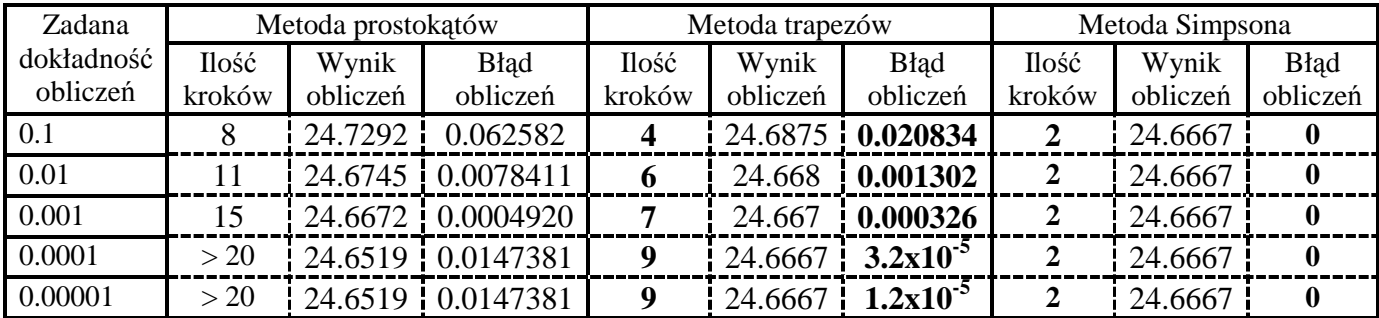

Funkcja III

$$
\int_{0.5}^{8.5} \frac{5}{x} dx = \int_{0.5}^{8.5} 5 \ln|x| = 14.16606672
$$

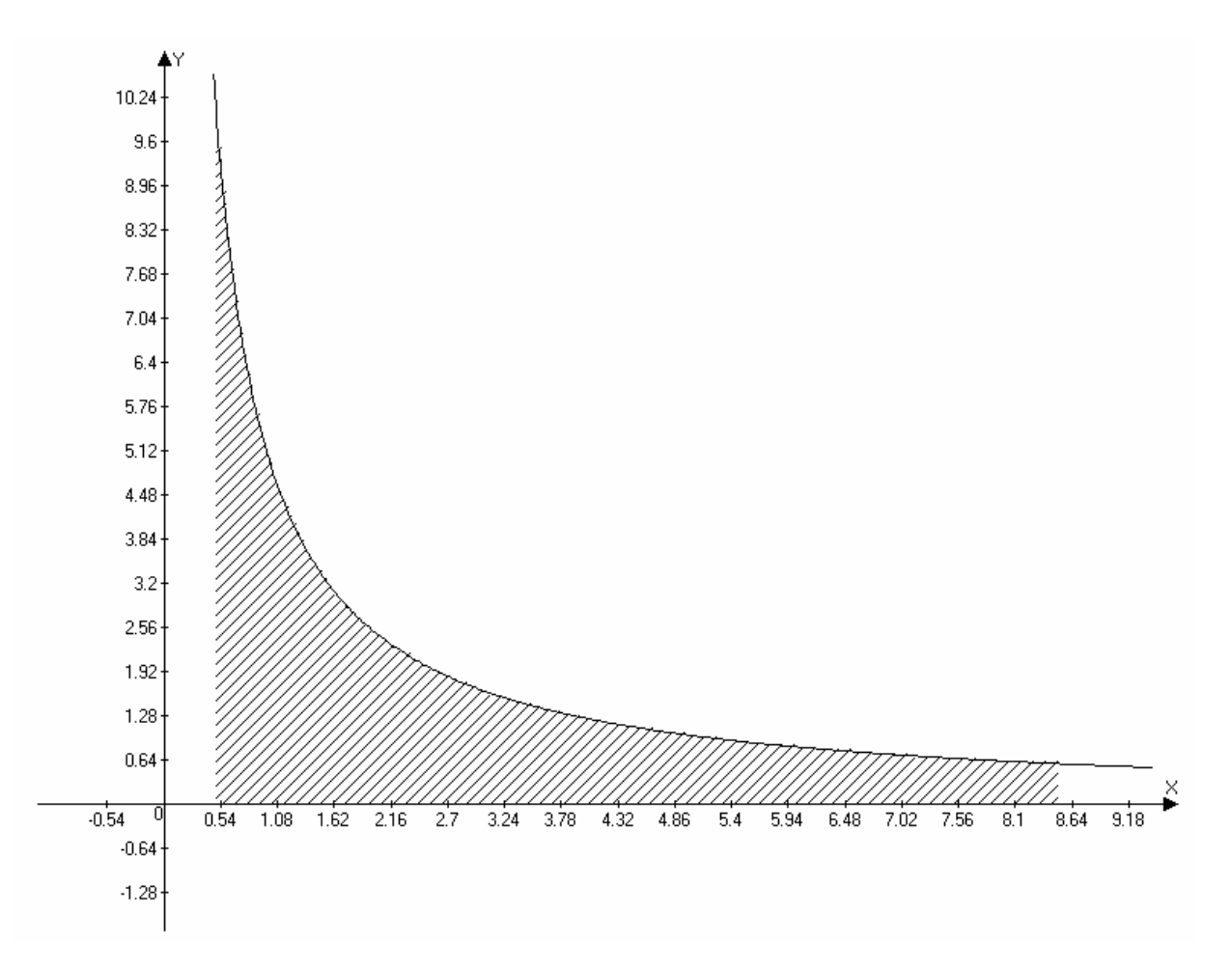

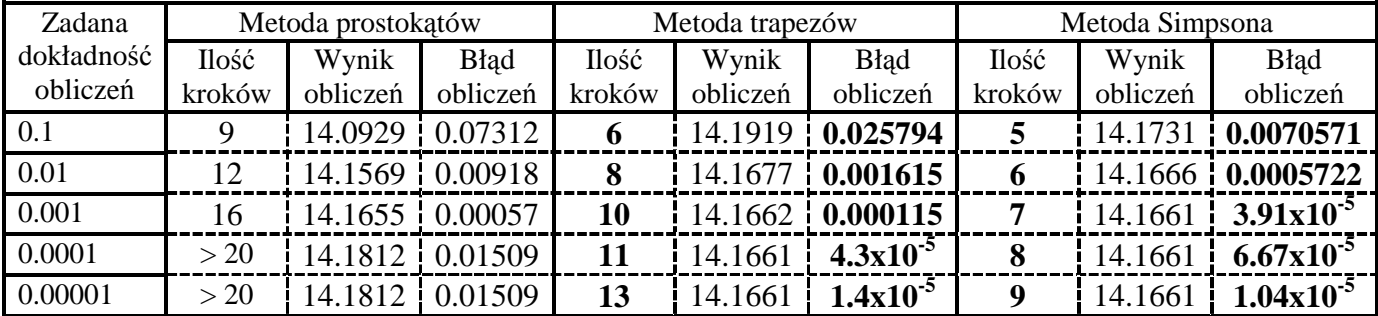

Funkcja IV

$$
\int_{-3.5}^{1.5} e^{x} dx = \int_{-3.5}^{1.5} e^{x} = 4.45149168
$$

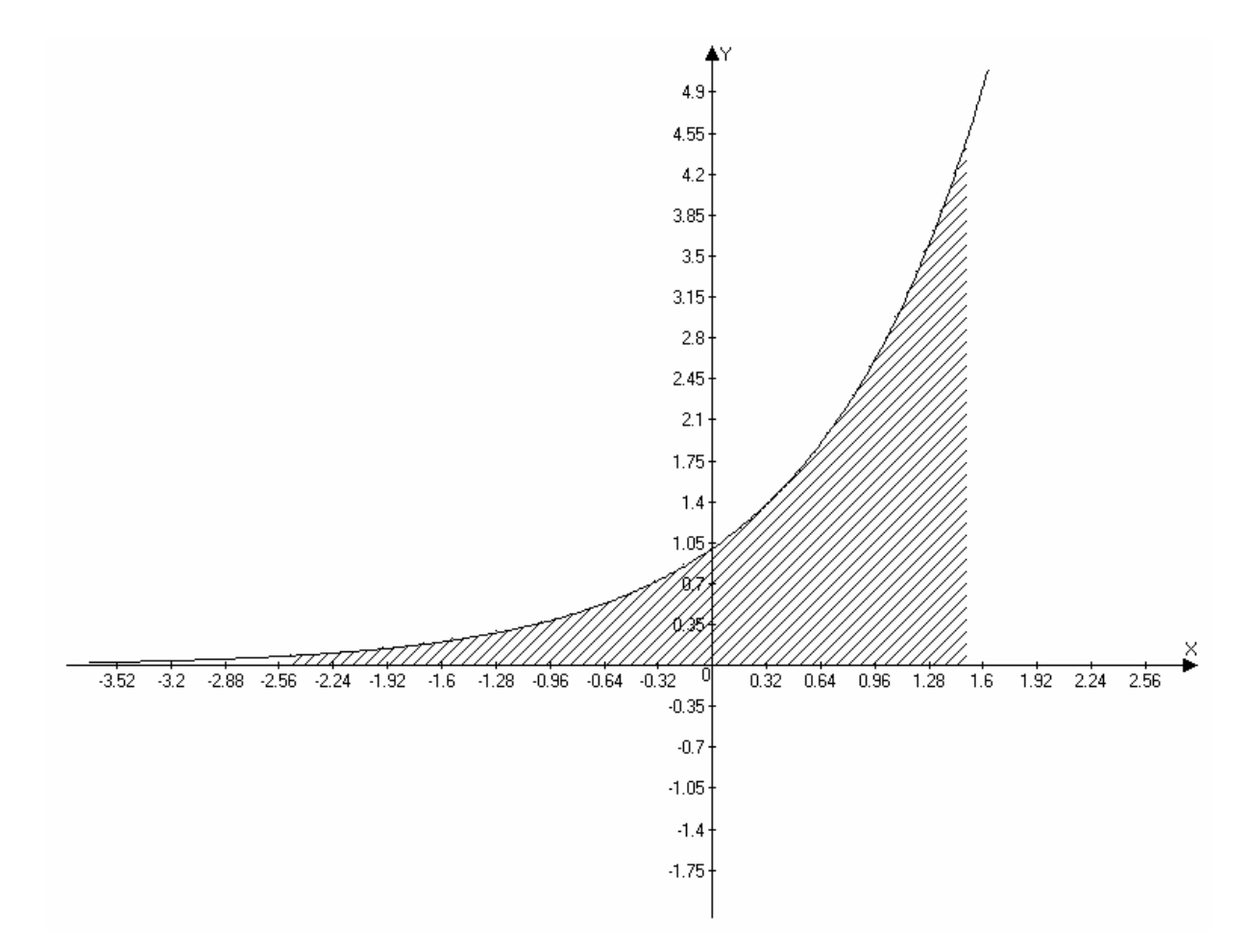

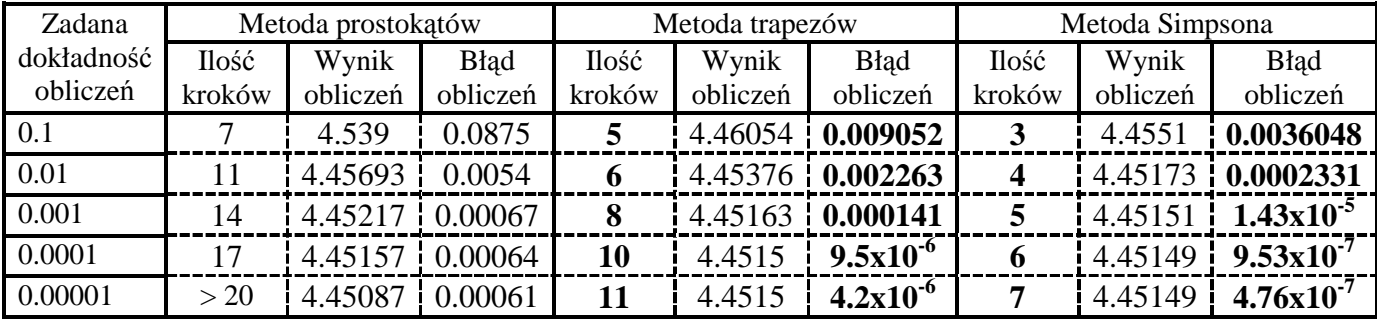

Funkcja V

$$
\int_{1}^{9} \sin(x)dx = \int_{1}^{9} -\cos(x) = 1.451432568
$$

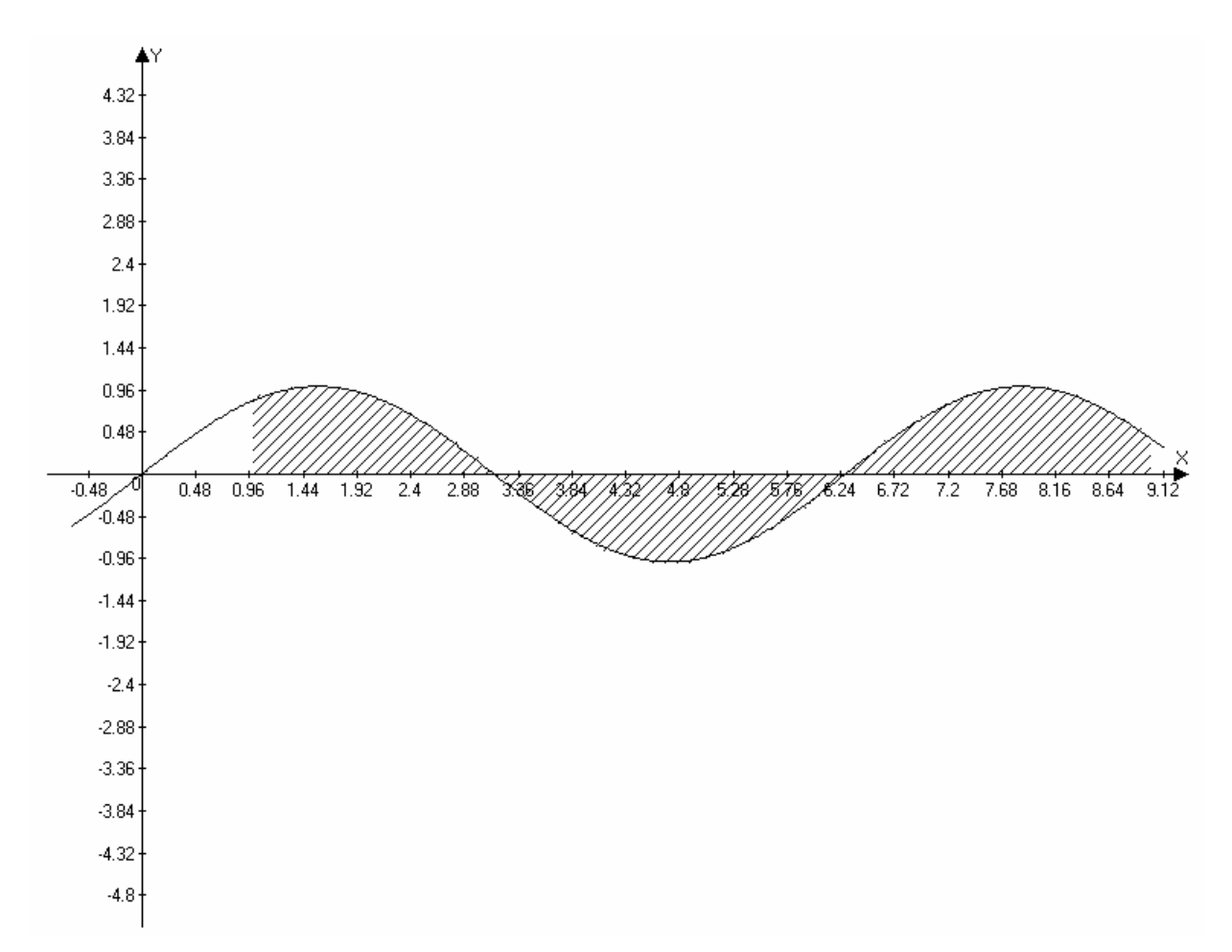

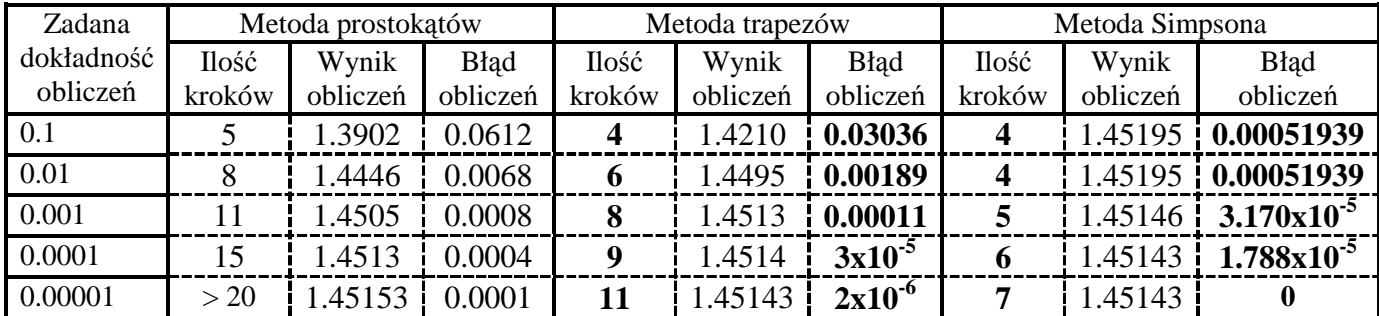

Funkcja VI

$$
\int_{-4}^{3} x^2 \sin(x) + 6 dx = \int_{-4}^{3} x^2 \sin(x) dx + \int_{-4}^{3} 6 dx = \left| \begin{array}{l} v = x^2 \cdots u = \sin(x) \\ v = 2x \cdots u = -\cos(x) \end{array} \right| =
$$
  

$$
\int_{-4}^{3} - x^2 \cos(x) + 2(x \sin(x) + \cos(x)) + \int_{-4}^{3} 6x = 46.6800767949
$$

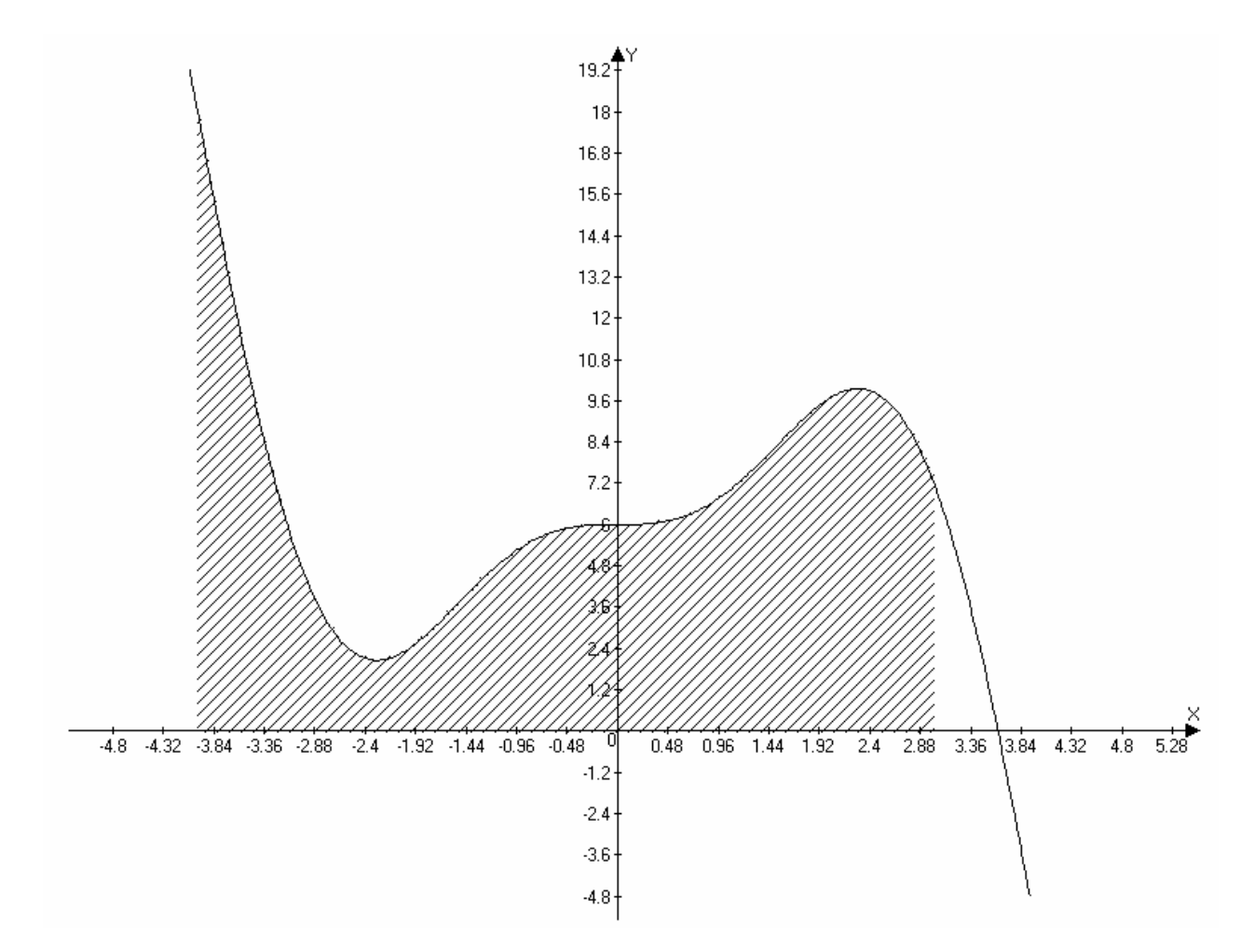

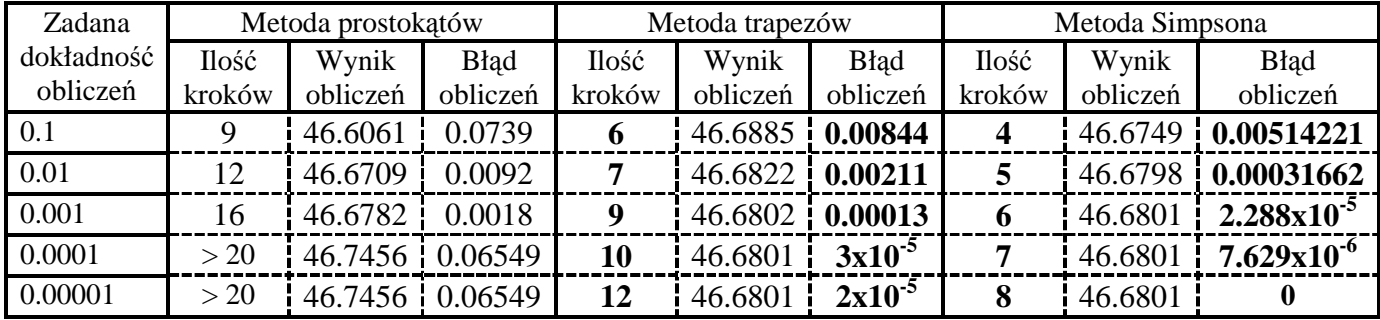